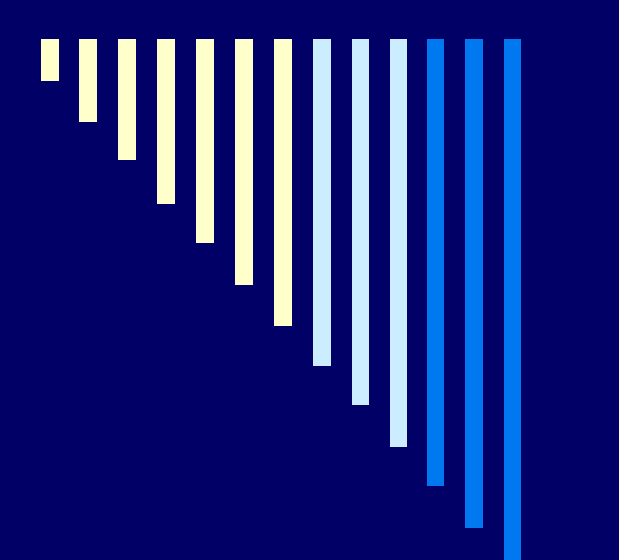

# **Операторы цикла**

# *Оператор цикла For… Next*

*FOR счетчик = начало TO конец [STEP шаг]* [блок операторов] *Next* [*счетчик = конец*]

Оператор *For…Next* повторяет блок операторов конечное число раз, задавая начальное и конечное значение счетчика цикла и шаг приращения.

### Функция вычисления факториала

Function Факт (n) as integer  $F = 1$ For i=n to 1 Step -1  $F = F^*i$ Next i  $\Phi$ акт = F **End Function** 

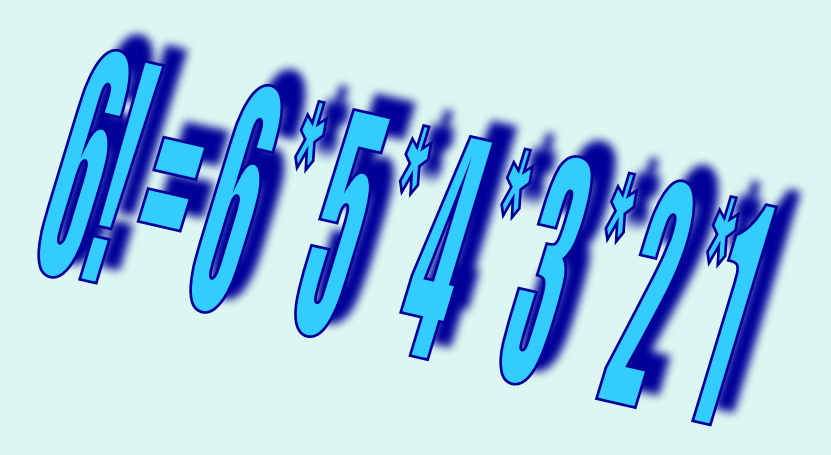

• Цикл For ... Next вычисляет значение выражения заданное количество раз. Переменная F накапливает значения произведения

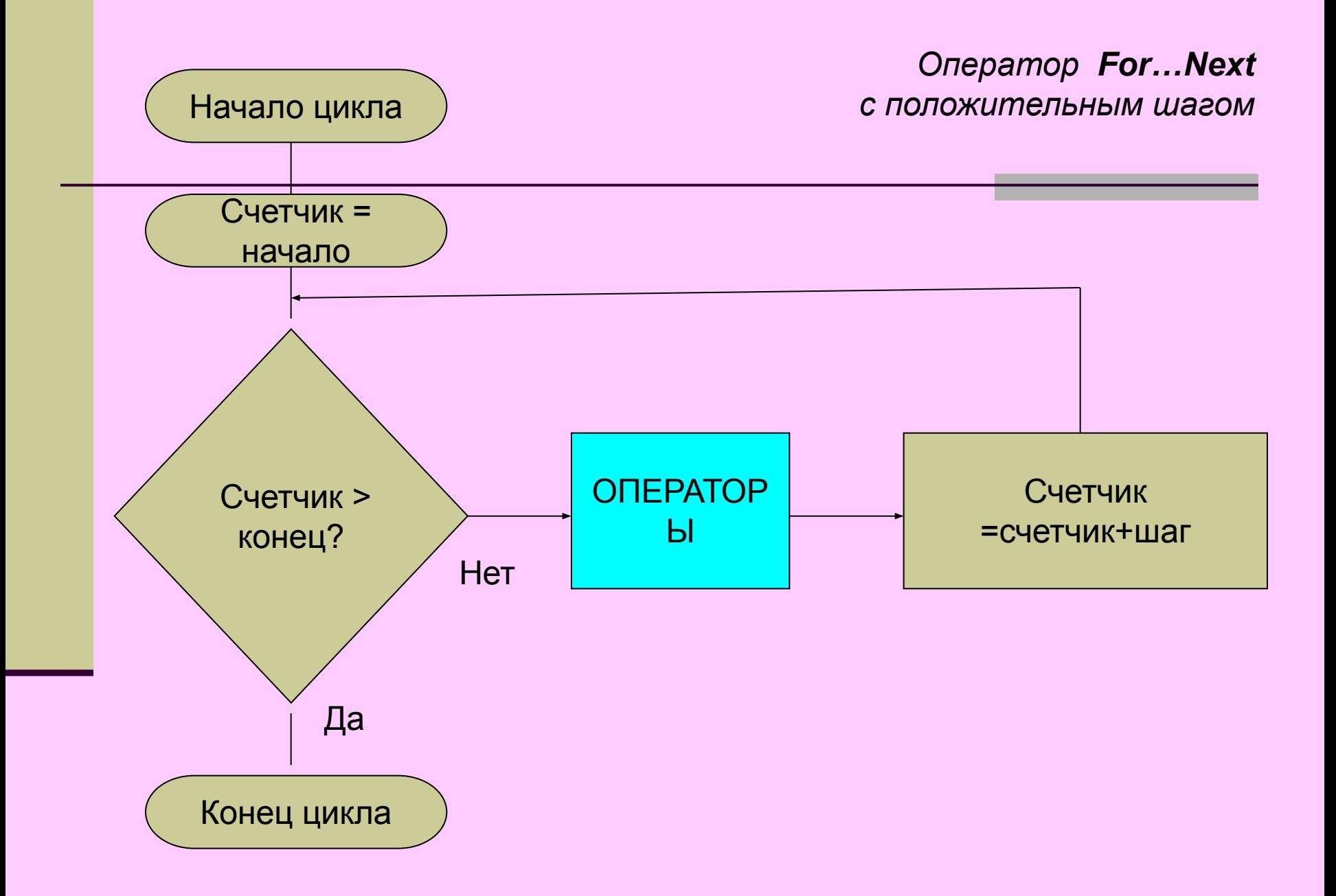

# *Оператор цикла DO … LOOP (с пред условием)*

#### **Do WHILE** (*условие)* [блок инструкций] [Exit Do] **LOOP**

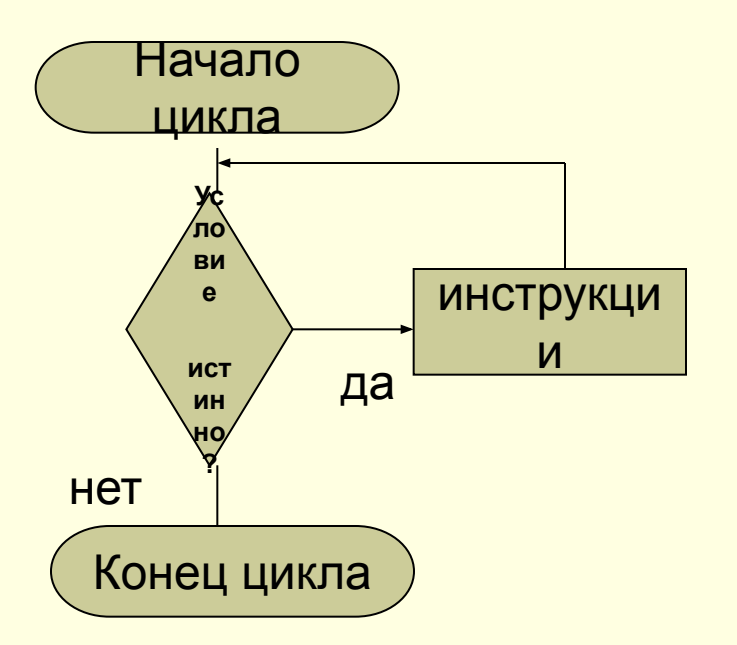

#### Do **UNTIL** (*условие)*

[блок инструкций] [Exit Do] **LOOP**

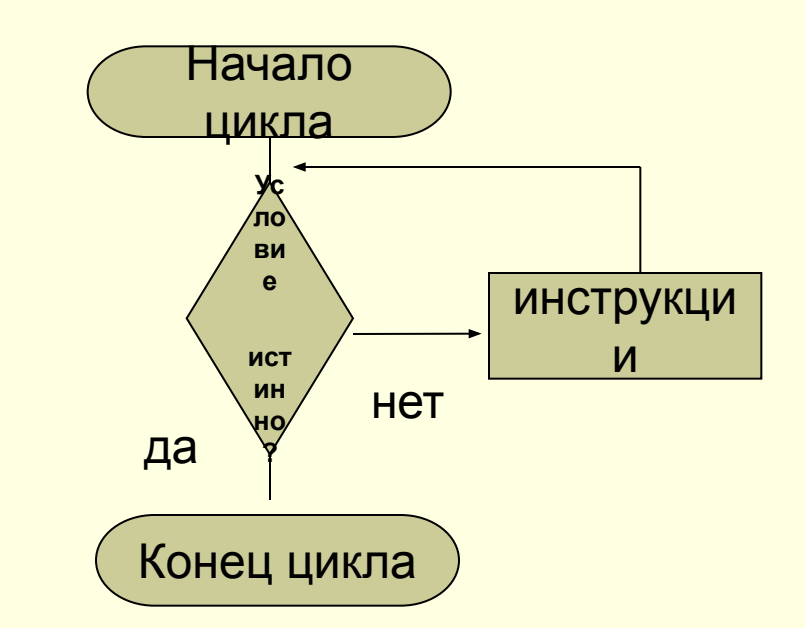

истинно

цикл выполняется до тех пор, пока условие и прикл выполняется до тех пор, пока условие ложно

### Пример оператора цикла DO ... LOOP

#### (с пост- условием)

**DO Do InputBox** Пароль=InputBox(«Введите пароль») **Loop Until Пароль=«Здравствуй»** паро **Het** ль= «Здр авст вуй» ? да Конец цикла

## *Оператор цикла For Each*

Оператор *For Each повторяет выполнение группы инструкций для каждого элемента массива или семейства.*

*For Each Элемент In Группа* [блок операторов] [Exit For] [блок операторов] *Next* [*Элемент*]

### Пример оператора цикла For Each

Dim A as variant A=Array(23,52,67,41,39,86,77,14)  $S=0$ **For Each B In A**  $S = S + B$ **Next B** 

**' Нахождение суммы элементов** вектора А

# **МАССИВЫ ТВА**

# Одномерные массивы заданного размера

**Массив** – это группа позиций, каждая из которых может принимать значение, как переменная. *Например: Vv(7)=245* **Способы объявления массива:**

**Dim** ИмяМассива **(start To End) [as type]**

**Dim VV(1 to 15) As Integer -15 элементов в массиве**

**Dim VV(15) As Integer -16 элементов в массиве**

**Vv(0), Vv(1),…..,Vv(15)**

Public Sub Пример() Dim nn(4) «Объявили массив из 5 переменных»  $nn(0) = 120$  $nn(1) = 121$  $nn(2) = 122$  $nn(3) = 123$  $nn(4) = 124$ MsgBox nn(4) End Sub

Вы можете ссылаться на каждый элемент массива по его индексу *Задание массива при помощи функции Array*

Dim Число as variant Число= Array (5, 40,10,16) Результат=Число(0) +Число(3) MsgBox Число

*Array преобразует список элементов, разделенных запятыми, в вектор из этих значений, и присваивает их переменной типа Variant.*

Dim Город as Variant Город = Array («Москва», «Питер», «Киев», «Минск») MsgBox Город(2)

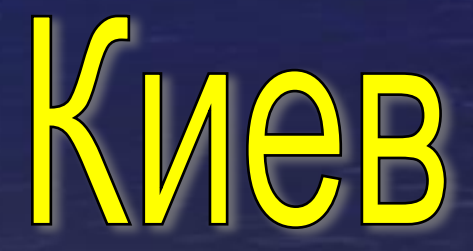

# Многомерные массивы

### Dim PP(1 to 4, 1 to 3)

Например: 33 53 76 100 22 88 8 63 12 55 99 123

 $PP(1,3) = 12$ 

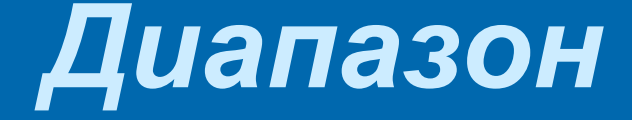

### Dim MoйMacсив(5) as Variant

При использовании массива с диапазоном ячеек массив должен быть объявлен как переменная типа Variant

# *Динамические массивы*

#### Например:

### *Dim Корзина() As Integer*

*После того, как количество элементов будет определено (вычислено или введено в диалоговом окне) необходимо установить границы динамического массива:* 

### *ReDim Корзина(1 to 28)*

*ReDim Preserve Корзина(33)*

# Использование операторов цикла при работе с массивами

Вычисление суммы двумерного массива. (Использование массива в качестве параметров процедуры

Sub Cумма Массива (A(), n, m, s)  $s=0$ For  $i=1$  to n For  $i=1$  to m  $S=S+A(I, i)$ Next j **Next I End Sub** 

#### **Пример :**

Sub Тест()  $B(1,1)=1$ :  $B(1,2)=5$ :  $B(2,1)=4$ :  $B(2,2)=5$  $B(3,1)=3$ :  $B(3,2)=1$ СуммаМассива B, 3, 2, S

MsgBox S

End Sub

Вызов процедуры

Sub СуммаМассива (A(), n, m, s)  $s=0$  For i=1 to n For  $=1$  to m  $S=S+A(I, i)$  Next j Next I End Sub